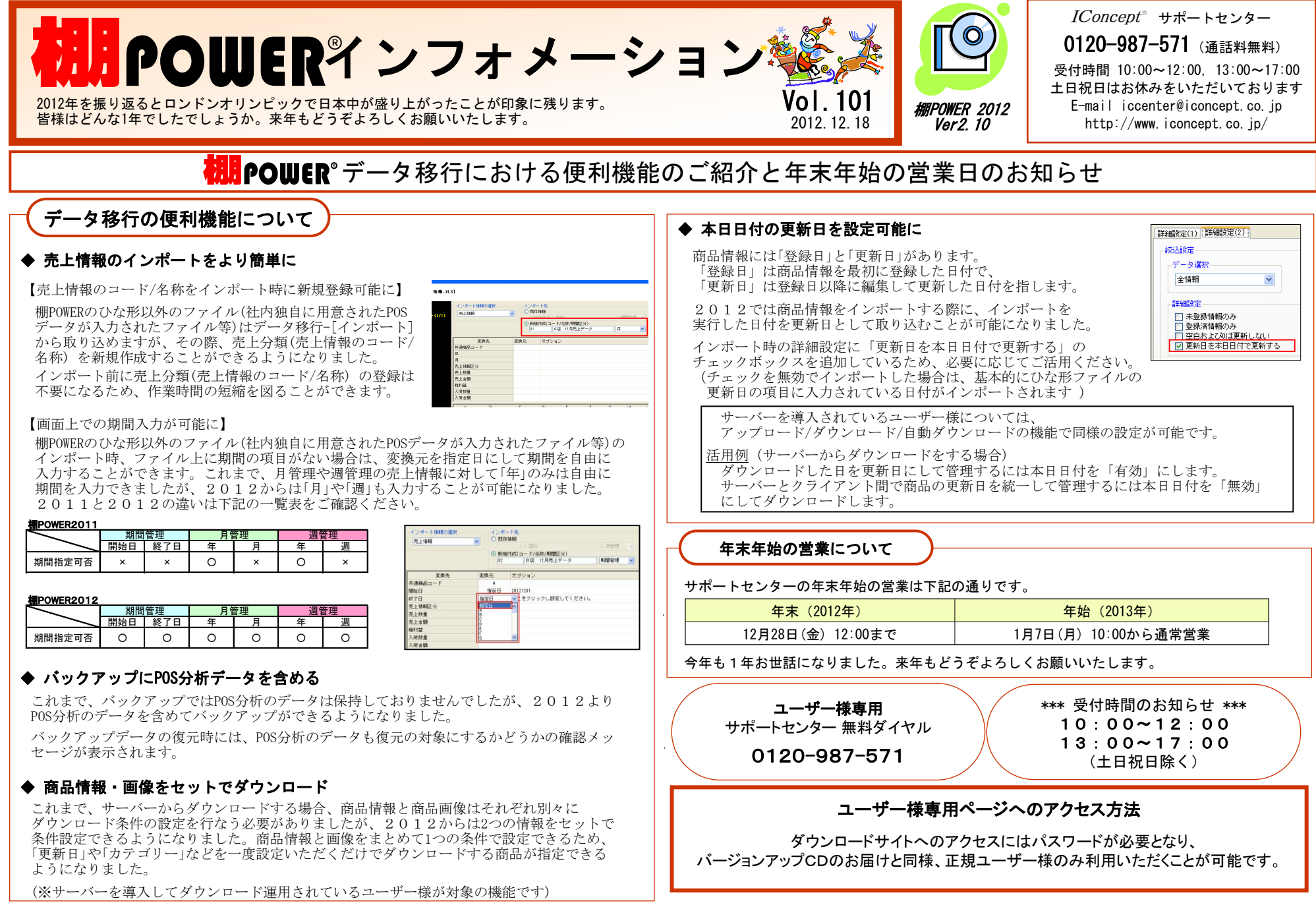

- 棚POWER インフォメーションVol.101 -

流通マーケティング講座は正規ユーザー様へのサービスとなります。

上記 つを線グラフで表した図。 - アア記、弊社ホームページよりユーザー様専用の **専用ID・パスワードはFAX送信させていただいております** —— 最新の「インフォメーション」をご参照ください。 ・パスワードを入力の上ご参照ください。

・セミナー&コラム → 流通マーケティング講座 \* 年目の年間売上高の合計は 年目の 月の移動年計売上高の ttp://www

第98回の内容は 「セールス技術 15 」 です。 \*つまり、 年目の 月~ 年目の 月までの ヶ月間の売上高合計

流通マーケティング講座 流通マーケティング講座

 $199-1$ 流通マーケティング講座は正規ユーザー様へのサービスとなります。

ーニングスワードを入力の上ご参照ください。 **——専用ID・パスワードはFAX送信させていただいております** 最新の「インフォメーション」をご参照ください。 下記、弊社ホームページよりユーザー様専用の

> ・セミナー&コラム → 流通マーケティング講座 月… 540 ÷ = (約 )  $\frac{1}{2}$  :  $\frac{1}{2}$  ,  $\frac{1}{2}$  ,  $\frac{1$

第三ステップ : 今期の各月の販売目標高を求める 15 第 回の内容は 「セールス技術 16 」 です。

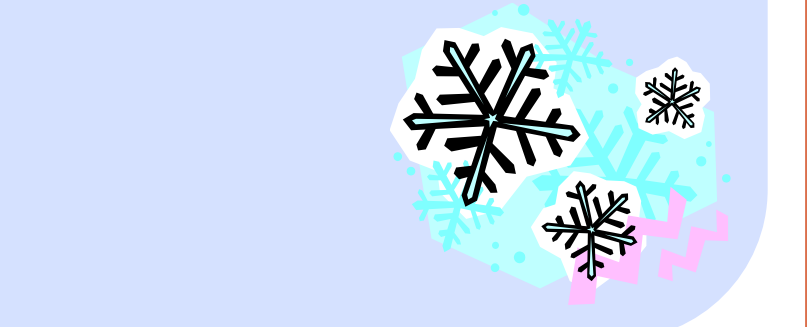

## 棚POWER導入数【1156社 8320セット】 ※企業ライセンス・ATW版含む

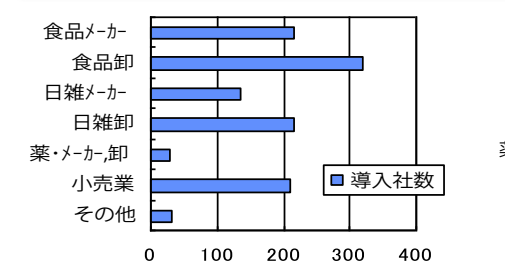

食品メーカー 食品卸 ■導入台数 日雑メーカー 日雑卸 薬・メーカー,卸 小売業 2012年12月01日現在 その他 **The State** 1000 2000 3000 4000  $\mathbf 0$ 

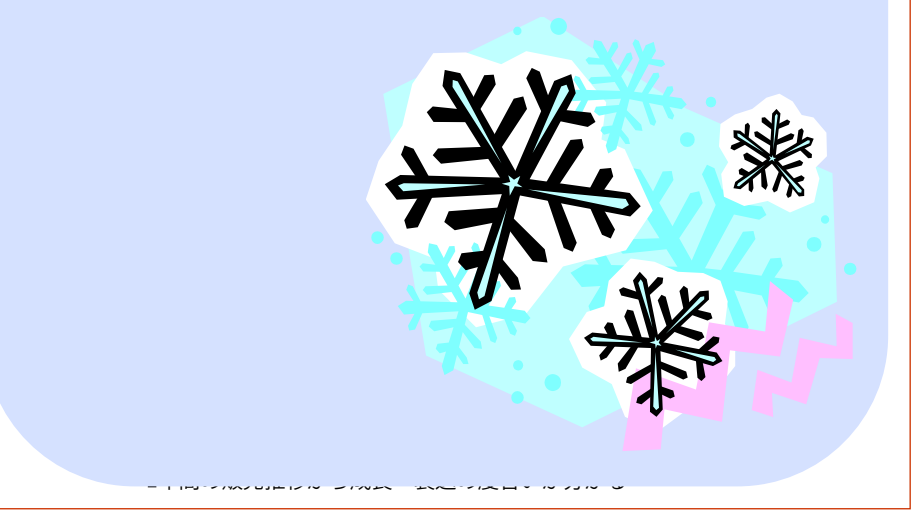

- 棚POWER インフォメーションVol.101 - All Rights Reserved.Copyright IConcept